# **HDS**

HYBRID DEVELOPMENT SYSTEM

FOR

## **NORTH STAR SYSTEMS**

INCLUDING:

INTERACTIVE ASSEMBLER/EDITOR EXTENSIONS TO NORTH STAR BASIC

FEATURING:

CO-RESIDENT ASSEMBLER/EDITOR FULL Z-80 CAPABILITY OPERATIONAL ON Z-80 OR 8080 MACHINES INTEL MNEMONICS AUTOMATIC FILE HANDLING FLEXIBLE INTERFACE TO ASSEMBLY ROUTINES PARAMETERS PASSED BY ADDRESS OR VALUE

REQUIRES:

-

--

RAM AT LOW MEMORY MINIMUM 24K SYSTEM

READY TO RUN ON DISKETTE COMPLETE DOCUME NTATION FULL USER SUPPORT

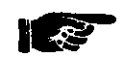

\$40

Copyright 1979

Allen Ashley 395 Sierra Madre Villa Pasadena. CA 91107

(213) 793-5748

#### HYBRID DEVELOPMENT SYSTEM

-

The HDS development system enhances communication between North Star BASIC and assembly language routines. Now critical portions of your BASIC programs may be executed in assembly language while retaining ease of program development. A BASIC program in which portions are performed by assembly language routines is referred to as a hybrid program. Such hybrid programs may be attractive for several reasons:

- 1. In speed-critical applications, a hybrid program may be very much faster than BASIC.
- 2. Proprietary program segments can be coded in assembly language for protection.
- 3. Hybrid programs ease the transition from BASIC to assembly language programming.
- 4. Certain operations are more easily performed in assembly language than BASIC.

HDS includes modifications to North Star BASIC to enable hybrid program development as well as a co-resident assembler/editor **--** ASMB **--** which includes all the features necessary for the creation, modification and disk storage of assembly language source files for 2-80 or 8080 computers. ASMB is a very fast assembler which, together with the co-resident editor, is structured for a very rapid assemble/execute/modify cycle. The instruction set of ASMB is designed to be a logical and syntactical extension of the widely familiar INTEL instruction set for the 8080. Users already familiar with 8080 assembly language will readily acquire the extended instruction set of the 2-80 processor.

Modifications are provided for North Star BASIC to enable variables to be accessed by address as well as value. The BASIC CALL operation has been modified to allow an unlimited number of parameters to be passed to the assembly language routine. Program variables and strings may be passed to an assembly language routine, modified, and passed back to BASIC.

HDS is an exceptionally powerful development system combining the execution speed advantage of assembly language while retaining the ease of BASIC program development.

It has been established that the major portion of execution time is accounted for by a rather small portion of typical computer programs. It follows that significant reduction in execution time can be achieved by coding critical program segments in assembly language. A program which illustrates the hybrid potential is diagrammed below.

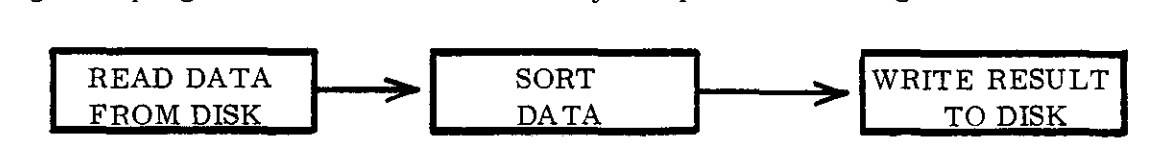

The execution times of the first and last of these blocks, disk read/write. are not significantly influenced by programming. The central block may be performed by a simple exchange sort which might be coded in BASIC as

-

100 REM N IS THE NUMBER OF POINTS 110 FOR J = 1 TO N-l 120 FOR  $K = J + 1$  TO N 130 IF  $A(K) = A(J)$  THEN 150 140  $A1 = A(K): A(K) = A(J): A(J) = A1$ 150 NEXT K 160 NEXT J

The outer loop of this program (110-160) is performed some N times, for which the inner loop (120-150) requires an average of  $N/2$  repetitions. Line 130 is executed some  $N^*N/2$ times. For any reasonable value of N this program will consume most of its time executing lines 130 and 140. If the inner loop of this program were coded in assembly language the overall execution time would be dramatically reduced. Such a hybrid program using the simple exchange sort algorithm could compete favorably with a more elegant sort coded entirely in BASIC. Typical program segments run 50 times faster in assembly language than BASIC. Owing to the unavoidable speed dilution resulting from disk operations, the overall speed improvement factor would be expected to be on the order of 20.

Such hybrid programs lie outside the original intent of BASIC, and existing interpreters do not provide adequate facilities for communication between BA.8IC and assembly language.

#### 1. BRINGING UP HDS

- 1. Write protect the HDS diskette before attempting to use it.
- 2. Make a working copy of the HDS diskette using the RD and WR commands of the DOS.
- 3. Store the original diskette as a master backup copy.
- Read the entire documentation. ,

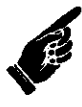

#### 2. INTERFACING HDS TO NORTH STAR DOS

The components of HDS utilize the standard entry points to the North Star Disk Operating System:

-

 $DOS + \emptyset DH$  $DOS + 1$ ØH DOS + 16H  $DOS + 28H$ Character out Character in Control/C Warm start entry

File names communicated to HDS are terminated by a carriage return. The file name may be suffixed by an optional unit number. The unit number. if present, must be separated from the file name by a comma. File names not suffixed by a unit number default to drive L

Components of HDS which generate disk output request an output file name. The output file must be found in the directory. HDS will examine the size of the output file. A zerolength output file is treated as a new file and HDS will update the directory entry to reflect the completed disk operations.

If a required file is not found in the directory, HDS issues a "?" prompt and awaits re-entry of the file name. HDS will automatically size the output file if the user creates (under the DOS) an output file of length  $\emptyset$  before entering the program. As an example:

> CR OFILE  $\emptyset$ GO ASMB4 $\emptyset$

Respond to the FILE query With OFILE. HDS will update the directory entry.

It is generally not possible for HDS to predict the required output file size before disk operations commence. If the user elects to direct disk output to an existing file. he must ensure that the file size is sufficient to contain the output. HDS will cease disk operations with a "NO ROOM" message when the existing output file is full.

## 3. MODIFYING BASIC

 $\sim$ 

 $\sim$   $\sim$ 

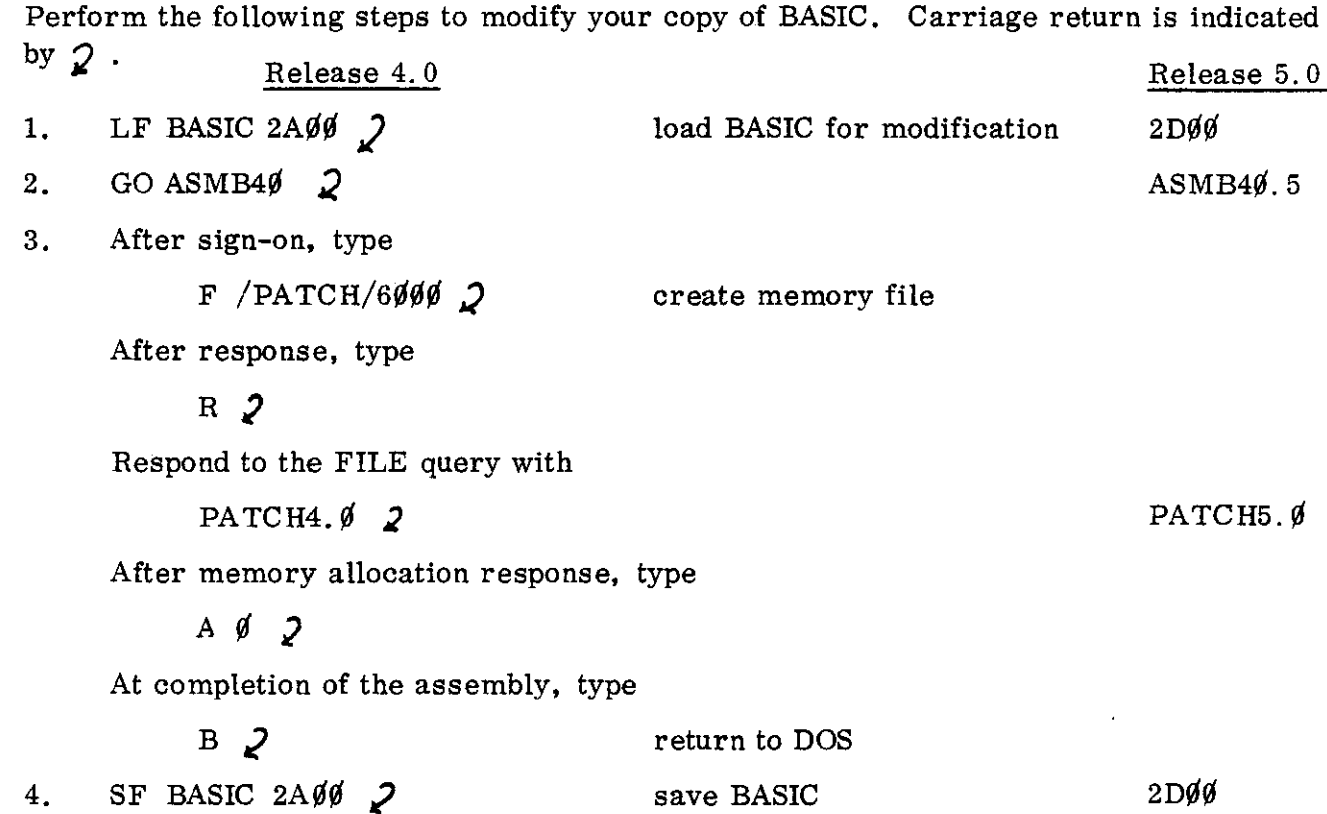

#### 4. BASIC MODIFICATIONS

,

Modified BASIC interprets a variable enclosed in square brackets as a reference to the address or location of the variable rather than to the current value of the variable. The address of floating point variables refers to the sign/exponent byte in standard North Star floating point form. The address of string variables refers to the first character in the string storage area. Addresses passed to assembly language routines allow these routines to operate on any BASIC variable.

The modified BASIC CALL to an assembly language routine imposes no limit to the number of such parameters. If there are exactly two parameters in the CALL, the first parameter is the destination address while the second parameter is passed in the DE registers to the assembly routine. When more than two parameters are present, the last parameter is passed in DE, while all preceding parameters are passed on the stack. Upon RETurn from the assembly routine the value present in HL is assigned to the value of the CALL. Generally a dummy assignment statement is used to invoke the CALL.

When parameters are passed on the stack it is the responsibility of the assembly language routine to POP the correct number of items off the stack to ensure proper RETurn to BASIC.

#### 5. FLOATING POINT STORAGE MODE

North Star BASIC stores all numeric values in BCD floating point mode. Standard BASIC (8-digit) allocates 4 bytes for the mantissa and one byte for the characteristic and sign. The 8 digits of the mantissa are packed two BCD digits per byte in four consecutive memory bytes. The exponent byte follows the four bytes of the mantissa. The sign is the most significant bit of the exponent byte ( $\emptyset$  implies positive). The characteristic is stored excess 64, which means that the value 64 is added to the characteristic. A few examples should clarify:

 $12345678 = .12345678 * 10^{8}$ 

The mantissa is stored as

12 34 56 78

in four consecutive hex bytes. The characteristic is stored as

 $64 + 8 = 48$  hex

The complete representation in memory is

12 34 56 78 48

The number -12345678 is stored as above, except that the sign bit is 1.

12 34 56 78 C8  $(C8 = 48H + 8$\#H)$ 

The number  $.991$  is written as

.  $661 = .1 * 16^{-2}$  $10~$   $99~$   $99~$   $99~$   $3E$ 

Pointers to floating point numbers point to the sign/exponent byte.

#### 6. STRING STORAGE MODE

Pointers to string variables point to the first character of the text area. The two bytes preceding the text represent the number of defined characters in the text. The two bytes preceding that contain the total dimension of the string variable.

#### 7. ELEMENTARY OPERATIONS

The elementary arithmetic operations are performed by pointing register pair BC to the leading (first) operand, DE to the secondary operand, and CALLing the appropriate routine. The operation overwrites the leading operand. Thus to perform  $12/3$ , point BC to 12, DE to 3, and CALL the DIVIDE entry. The representation of 12 is overwritten by the answer 4.

-

#### 8. FUNCTIONAL OPERATIONS

Functions in BASIC are invoked by pointing the DE register pair to the argument and CALLing the appropriate functional routine. The argument is overwritten by the result.

#### 9. ROADMAP OF BASIC OPERATIONS

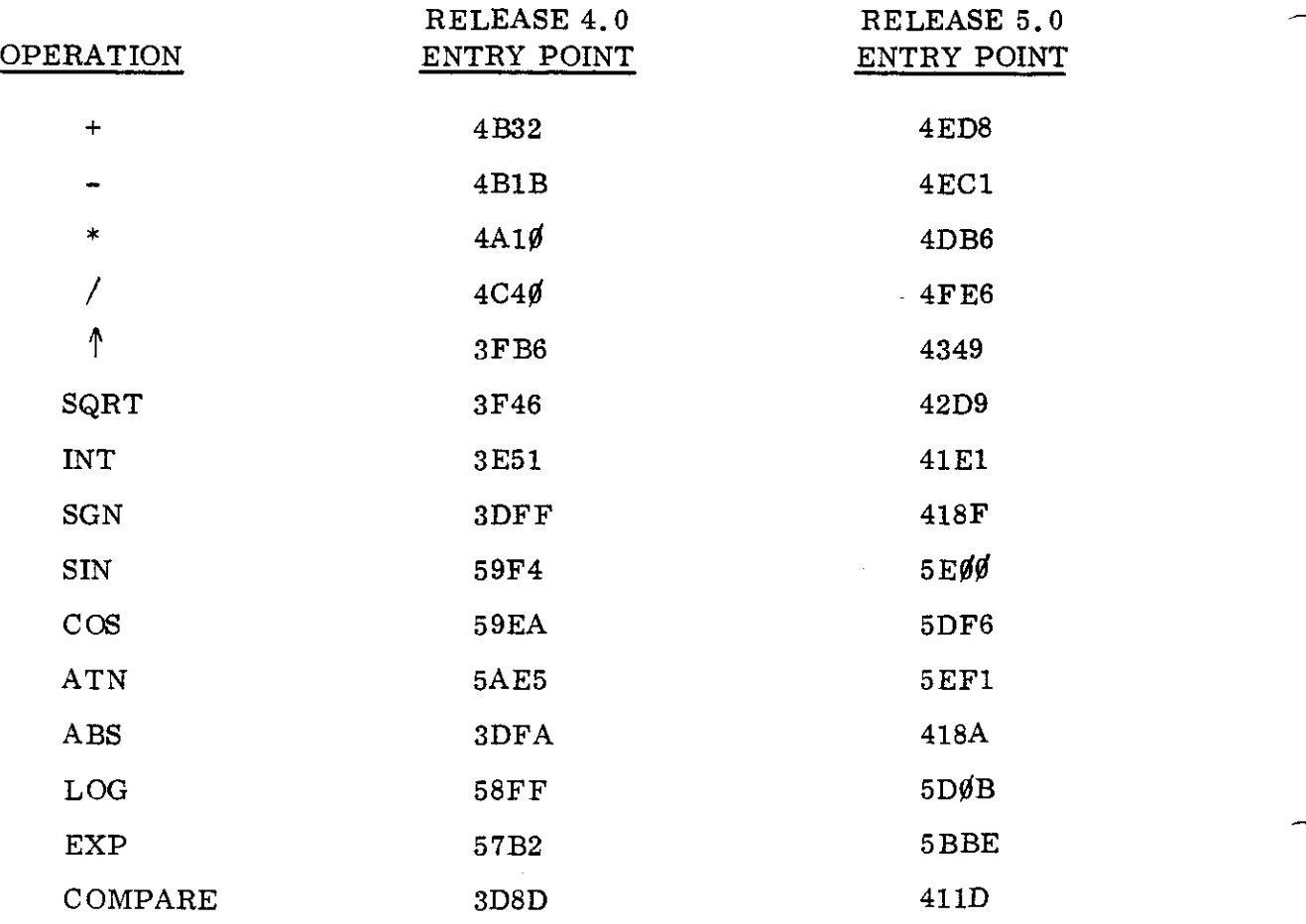

8

#### 10. HYBRID UTILITY ROUTINES

The following routines serve as examples of hybrid program development, and perform certain useful functions. In the following,

addr represents the address at which the assembly routine is located.

xxyy represents an arbitrary address.

#### OVERLAY LOADER FOR ASSEMBLY ROUTINES

The overlay loader allows BASIC programs to load an assembly routine into memory, prior to invo king that routine within the BASIC program. This routine is of such general use that it may prove desirable to incorporate it as part of BASIC. ( $\omega$  bos  $\mathcal{A}$   $\mathcal{A}$   $\mathcal{A}$   $\mathcal{A}$   $\mathcal{C}$   $\mathcal{A}$ 

In BASIC the loader is invoked by the sequence

 $WTH$  Jump @

 $2901_H = 10497_{\text{DEC}}$ 

 $P$ = "OBIFILE"$ ;P\$ is the file to be loaded  $Z9 = \text{CALL} \text{ (addr), xxyy, } \text{P$\$} \text{)}$ The Z9 is a dummy assignment. addr is the location of the loader, xxyy is the location

at which the routine P\$ is to be loaded. The loader itself is:

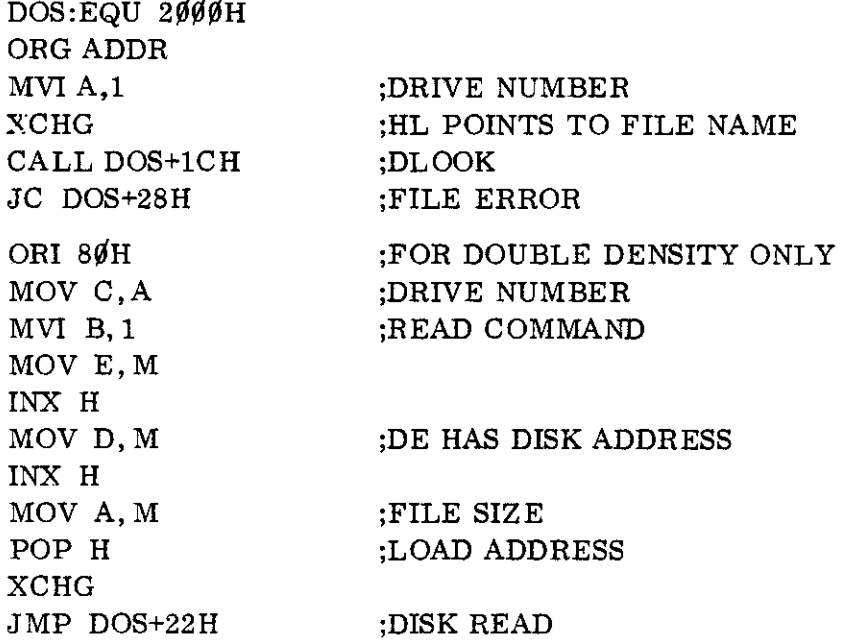

The overlay loader is provided as file OVLOADR (single density).

#### REPLACING FOR/NEXT LOOPS

Simple FOR/NEXT loops are easily replaced by assembly routines. often with a dramatic improvement in speed. Consider the following BASIC segment to sum the N elements of an array A.

-

 $S=0$ FOR J=l TO N  $S = S + A(J)$ NEXT J

Replace this segment with

Z9=CALL(addr,  $[A(1)], [S], N$ )

The summation is performed by the assembly routine:

ORG ADDR XCHG SHLD COUNT POP B XRA A STAX B POP D SUMLP:LHLD COUNT MOV A.H ORA L DCX H SHLD COUNT RZ PUSH B PUSH D CALL FPADD POP D POP B  $LXI$  H, 5 DAD D XCHG JMP SUMLP COUNT:DW ¢ ;N ;POINTS TO S  $: S = \emptyset$ ;POINTS TO ARRAY ;RETURN IF DONE ;SAVE POINTERS ;FLOATING POINT ADD IN BASIC ;RECOVER POINTERS ;BYTES PER FLOATING POINT ;ADVANC E TO NEXT

10

#### NUMERICAL COMPARISON

The numerical comparison routine sets the flags according to a numerical comparison n between the elements pointed to by the BC and DE register pairs. The flags are affected as follows:

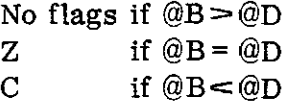

in which @B. @D refer to the floating point numbers addressed by BC and DE respectively. The flag status reflects the operation @BC-@DE.

The following routine uses the COMPARE routine to find the minimum of an array and return its value in B:

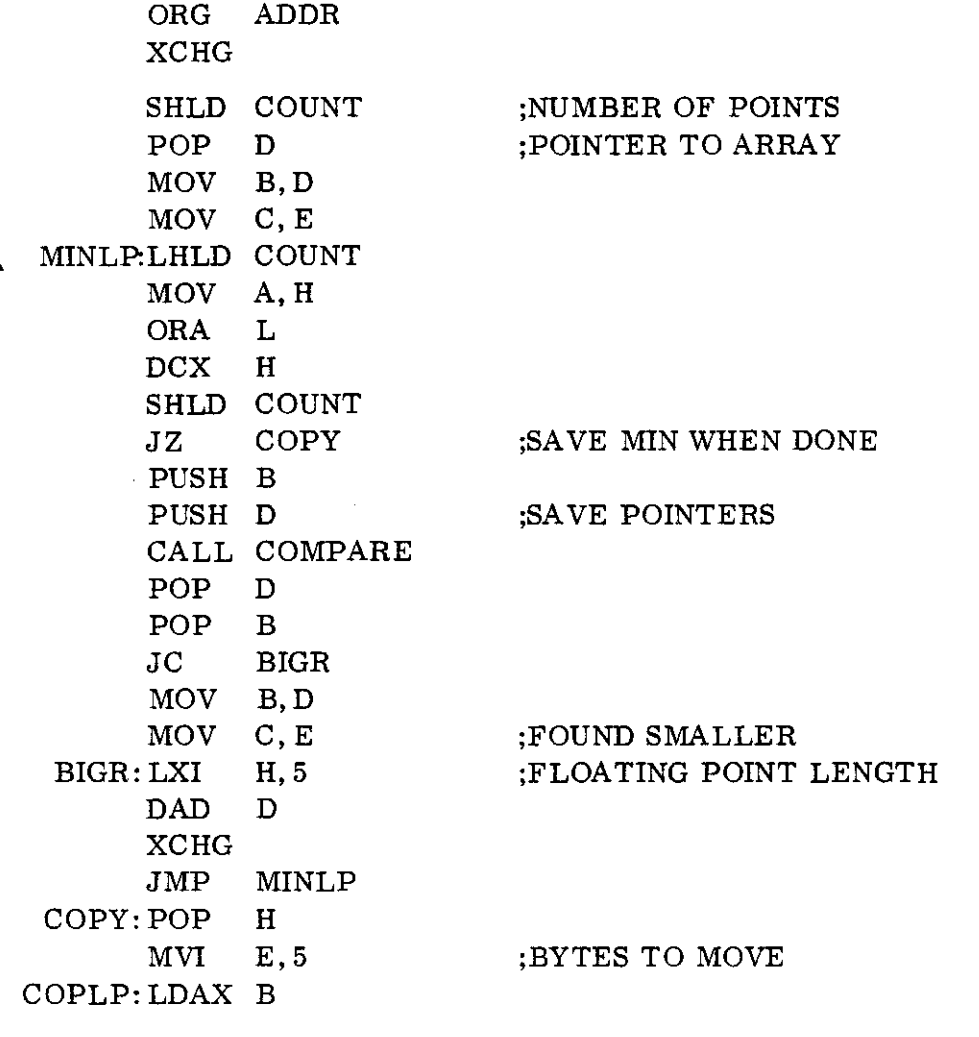

 $\left(\frac{1}{2}\sqrt{\epsilon}R\right)$ 

; POINTERS BACKWARD MOV M,A DCX B DCX H DCR E COPLP JNZ RET COUNT:DW ø

This routine in invoked from BASIC as  $\mathtt{Z9}=\mathtt{CALL}\ (\mathtt{ADDR},\Big[\mathtt{B}\Big]\boldsymbol{,}\Big[\mathtt{A(1)}\Big]\boldsymbol{,}\,\mathtt{N})$ 

AS MB

A disk-based assembler/editor for the development of small to medium size assembly language programs

Copyright 1978

Allen Ashley 395 Sierra Madre Villa Pasadena, CA 91107 (213) 793-5748

**•**

## **INTRODUCTION**

ASMB is a powerful disk-based editor/assembler system for program development on a Z80 microcomputer. Structurally and operationally similar to the program development packages SP-I and ESP-I, ASMB offers more extensive editing and assembling features while extending the instruction assembly to the entire Z80 instruction set.

ASMB includes all the features necessary for the creation, modification and storage of assembly language programs. Departing from the cumbersome ZILOG assembly language, ASMB features instructions mnemonics similar to the more widely familiar INTEL set. Indeed. mnemonics for the 8080 subset of the Z80 instruction set are identical to the standard INTEL format. Users familiar with INTEL assembly language will appreciate the treatment of the Z80 instruction superset as a logical and syntactical extension of the INTEL instructions.

ASMB is itself written entirely in the 8080 instruction subset. and is therefore operational on either 8080 or Z-80 machines. ASMB can thus serve as a two-way cross assembler. assembling 8080 source programs on a Z-80 machine. or Z-80 object programs on an 8080 machine. The versatility and power of ASMB make it an ideal program development system for either those presently owning a Z-80 machine or those anticipating a future expansion of their present 8080 machine to the more powerful Z-80 processor.

## ASMB ORGANIZATION

The ASMB program development system consists of a combination text editor, assembler, and system executive for the creation and modification of Z80 assembly language programs.

The system executive is responsible for handling all input/output operations,<br>invoking the editor or assembler, and dealing with the disposition of source and object files in central memory.

The text editor is responsible for the creation and modification of source programs within the memory file area. The text editor is line-oriented in<br>that editing consists of entering or deleting source lines identified by that editing consists of entering or deleting source lines identified by<br>ascending line numbers. The editor features automatic line numbering, line renumbering, moderately free-form source input, well-formatted source output,<br>and a unique mini-editor for the modification of source code lines.

The assembler performs a two-pass translation of source to object code. The assembler includes the powerful feature of conditional assembly. Instruction mnemonics are logically and syntactically identical to the INTEL assembly<br>language. The assembler is file-oriented with up to six source files simultaneously residing in memory. Optional symbol communication between files enables a moderate block structure development.

The concept and structure of ASMB were strongly influenced by Software Package #1. Assembly language source programs are maintained in source files under control of the system executive. Source files are created and deleted by commands to the system executive. Source code is entered into the source files under control of the editor, and the assembler can be directed to translate the source file to object code anywhere in memory.

Available space for the ASMB symbol table limits the size to approximately 200 labels for any single assembly.

CHANGES TO ASMB40  $\left(\begin{array}{ccc} \overline{u} & \overline{v} & \overline{v} & \$  $B$ *A*-KSPA  $e$  (c)<sup>1</sup> (e)  $\phi$ *DDD*  $\epsilon$ <sup>HAMGE</sup> 5F 70  $\phi$  8 @ fJ¢ EC **c:.I-IA** <sup>N</sup> *(.,.6:-* S-F 7"0 rb g' 0?2 *15£3 c.* fill *tV r:* "" s-;:: *70* If U COMMAND (VECTOR TO F80E <-/-lANG/C. *pp* 70 *<sup>456</sup>*  $\varnothing$ ,  $\varnothing$ 367 a p368 cHANGE D& TO F8

I

## **EXECUTIVE COMMANDS**

#### COMMAND FORMAT

Executive commands consist of a single letter identifier, together with an optional modifier character, and one or two hexadecimal parameters. The command character(s) must be separated from any numerical parameters by a single blank. Numerical parameters are likewise separated by a blank.

In the following, hexadecimal parameters are indicated oy the sequence nnnn or mmmm while an optional character modifier is indicated by a lower-case c. Unless otherwise noted, the modifier c is a device control character  $(0-7)$  which will be present in the accumulator for all subsequent console I/O.

All command lines are terminated by a carriage return.

#### COMMAND LIST

- 'Fc /NAME/ File control command. The file control command enables the user to create or destroy source files. Each source file is identified by a file NAME of up to five characters. The file name must be delimited by slashes. The opening slash must be separated by a blank from the command characters. The hexadecimal parameter nnnn and the modifier character are optional.
	- F /NAME/nnnn Opens a source file NAME, starting at location nnnn, making NAME the active file. Any previously active files are maintained.
	- F /OTHER/ Recall previously active file, OTHER, making it the currently active file. Note the hexadecimal parameter is absent.
	- F /ERASE/0 Delete file named ERASE, freeing memory space for a new source file.
	- F Display the currently active file parameters, file name, starting and ending memory locations.
	- FS Display the file parameters of all memory files.
	- W Write the currently active source file to disk. The executive will respond with the query FILE. The user must then type the disk file to receive the source.
	- R Read source code from disk into the currently active memory file. The executive responds with the FILE query.
	- C n Append a disk file to the currently active memory file, renumbering all source code lines by the increment n.

Improperly formed disk operations, disk read errors, or insufficient disk file capacity result in the DISK ERROR diagnostic.

 $2 - 4$ 

D nnnn mmmm Delete lines numbered nnnn up to and including mmmm from the source file. If mmmm is omitted only nnnn is deleted.

(BYE) Return to disk operating system.

-

B

I

Lc nnnn

u

≇€

**..-** Initialize the system. clearing all source files. The initialization is automatically performed upon initial entry. No lines of source code can be entered until a new source file has been defined.

Pc nnnn  $Pc$ / $S$ TRNG/ Print a formatted listing of the current source file. starting at line number nnnn.

 $Lc$ /strng/ Print an unformatted listing. suppressing line numbers. of the current source file.

> The optional modifying character, c, can be an ASCII digit in the range  $\beta$  - 7. The numerical value of this modifier will be present in the accumulator for all subsequent I/O. or until redefined by the user. The value is initialized to zero.

G nnnn Execute at location nnnn. A user program may return to the system executive by a simple return statement.

-Execute at location D000: Ihis command is reserved for ant<del>ry to the DEBUG control syste</del>m.

*:rUM'-- ,0 F8,JG, (INJ-S"T:: 'Srnp/'i?o.o)*

A nnnn rnmrrm Assemble the current source file using implied origin (ORG) nnnn and place resulting object code into memory starting at location mmmm. The second parameter is optional; if absent. the object code is placed into memory at nnnn.

AS Mark existing symbol table for future global reference.  $\mathbb{L}$ (Save symbol table resulting from last assembly.) This command must follow an assembly: a symbol table must have been generated.

AE nnnn mmmm Assemble. as above. displaying only source code lines containing an assembler diagnostic.

AK Release (kill) the global symbol table. E nnnn

Enter the mini-editor to edit the currently active Source file beginning at line nnnn.

The mini-editor enables the user to scroll through the source file, changing source lines on the fly.

Upon entry, the mini-editor displays source line nnnn or the first source line if nnnn is omitted. The mini-editor then awaits keyboard input. Depressing any key except ESCAPE (ISH) advances the file pointer to display the next successive line. The escape key allows the user to re-enter the source line starting at character position<br>two. (At the label field, no line number is required.) The user-entered line, terminated by carriage return, then overlays the old line. The mini-editor cannot insert new source lines into the file. Return to system executive via Control C.

E /STRNG/

N nnnn

Renumber source lines, starting at nnnn and incrementing by nnnn.

Enter the mini-editor to edit the currently active source file beginning at the first occurrence of character string STRNG. The string may be at most five characters long and may contain no blanks. The string search is operable for

the P and L commands as well.

**EDITOR**

Source lines are entered into the currently active source file under control of the file editor. The system executive recognizes a source line by a fourdigit decimal line number, which must precede every line in the source file. Modifications to the source file consist of one or more whole lines. Lines<br>may be deleted by the D control command. Lines may be modified by retyping the line number and entering the new source line. The editor adjusts the source file to accommodate line length without any wasted file space.

Source program lines consist of a four-digit line number followed by a terminating blank. The first character of the source line may contain The first character of the source line may contain identifiers '\*' or ';'. These identifiers proclaim the entire line to be <sup>a</sup> comment. The label field of the source line must be separated by exactly one blank from the line number. Identifying labels can be from one to five characters long and may contain no special characters. The operation field must be separated from the label field by one or more blanks. The operand field, if present, must be separated from the operation by <sup>a</sup> single blank. Two blanks following the last operand separate the comment field, which should start with a semicolon. Source lines may be up to 72 characters in length.

The user can invoke automatic line numbering for lines entered into the source file. In the automatic mode, line numbers are incremented by one from the starting value. Automatic line numbering is initiated by entering the starting<br>line number followed by > (greater than). Subsequent entries begin in character position two. The automatic mode is exited by typing < (less than) following the carriage return for the last source line. Failure to properly exit the automatic mode can result in erroneous source lines. Lengthy insertion be made into an existing source file by renumbering the file before entering the automatic mode.

The mini-editor allows text lines in the source file to be modified. When under control of the mini-editor, typing the Escape key switches from the scroll mode to the modify mode. Editing of the source line begins at the first character of the label field. Characters typed in under the modify mode are used to build the new<br>source line. The old source line can be used as a model for generating the new source line. The old source line can be used as a model for generating the new<br>source line: characters can be retrieved from the old line and placed in the ne characters can be retrieved from the old line and placed in the new line. In the modify mode, the following control characters are recognized:

- CONTROL-A Fetch the next character from the old line and place it in the new line.
- CONTROL-Z Delete the next character from the old line.
- CONTROL-Q Back up one character in both the old and new lines.
- CONTROL-G Transfer the remainder of the old line to the new line.
- CONTROL-S Reads a character from the console, and transfers all characters from the old line up to, but not including, the input character.
- CONTROL-Y An insert toggle. Between successive toggles, input characters are inserted into the new line.

Any other characters typed in under the modify mode are entered into the new line, overriding the corresponding character from the old line.

2-7

## ASSEMBLER OPERATION

The assembler operates upon the currently active source file only. The source file consists of a sequence of source lines composed of the four fields: label, operation, operand, and comment.

-

-

-

I

The label field, if present, must start in the second character position after the line number. Entries present in the label field are maintained in <sup>a</sup> symbol table. These entries are assigned <sup>a</sup> value equal to the program counter at the time of assembly, except that for the SET and EQU pseudo operations the variable defined by the label field is assigned the value of the operand field. The variables defined by the label field can be used in the operand field of other instructions either as data constants or locations.

The operation field, separated from the label field by one or more blanks or a colon, cannot appear before the third character following the line number. Entries in the operation field must consist of either a valid Z80 instruction or one of the several pseudo-operations.

The operand field, separated by a blank from the operation field, consists of an arithmetic expression containing one or more program variables, constants, or the special character \$ connected by the operators  $+$  or  $-$ . Evaluation of the operand field is limited to a left to right scan of the expression, using 16 bit integer arithmetic. Operations requiring multiple operands (e.g., MOV A,8 or 8IT 3,IX,4) expect the operands to be separated by a comma.

The special operand \$ refers to the program counter at the start of the instruction being assembled.\* The program variable \$ can be used as any otner program variable except that its value changes constantly throughout assembly. The location counter \$ allows the user to employ program relative computations.

Assembler constants may be either decimal or hexadecimal character strings.<br>Valid hexadecimal constants must begin with a decimal digit, possibly 0, and be terminated by the suffix H.

NOTE: Some assemblers interpret \$ as the start of the next instruction.

2-8

## REGISTER MNEMONICS

All of the Z-8D registers are listed below. The predefined register set is defined as:

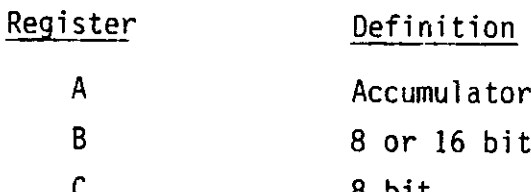

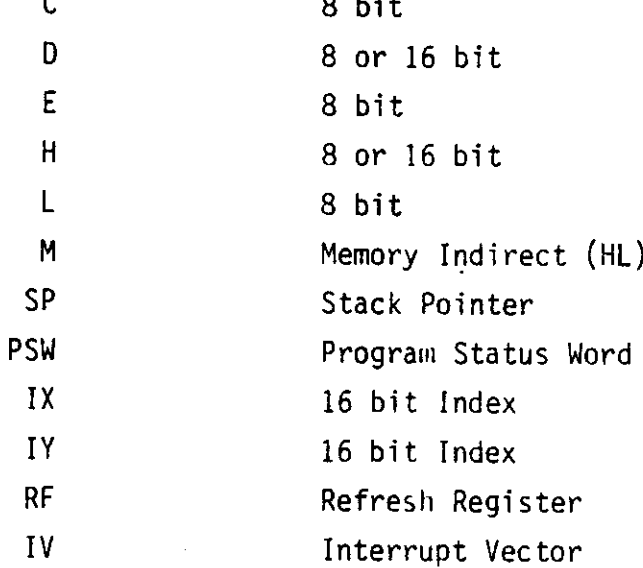

## INSTRUCTION SET ARRANGED BY GROUP

The complete Z-80 instruction set is listed below. In the instruction mnemonics which follow:

 $\label{eq:2.1} \frac{1}{\sqrt{2}}\int_{\mathbb{R}^3} \frac{1}{\sqrt{2}}\left(\frac{1}{\sqrt{2}}\right)^2\frac{1}{\sqrt{2}}\left(\frac{1}{\sqrt{2}}\right)^2\frac{1}{\sqrt{2}}\left(\frac{1}{\sqrt{2}}\right)^2.$ 

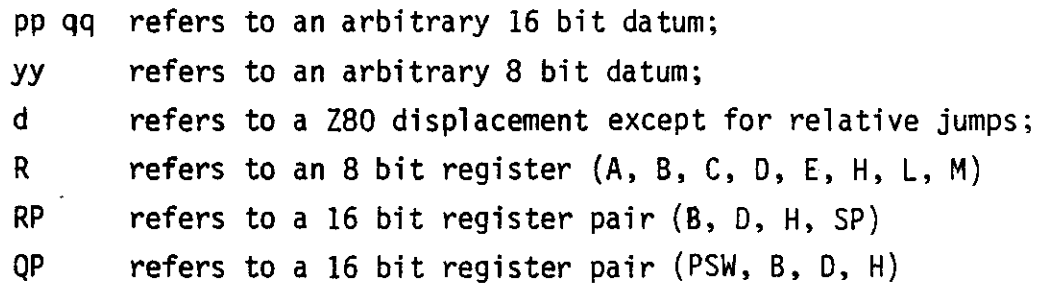

-

I

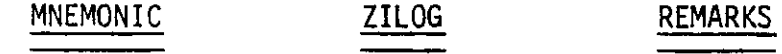

8 BIT LOAD

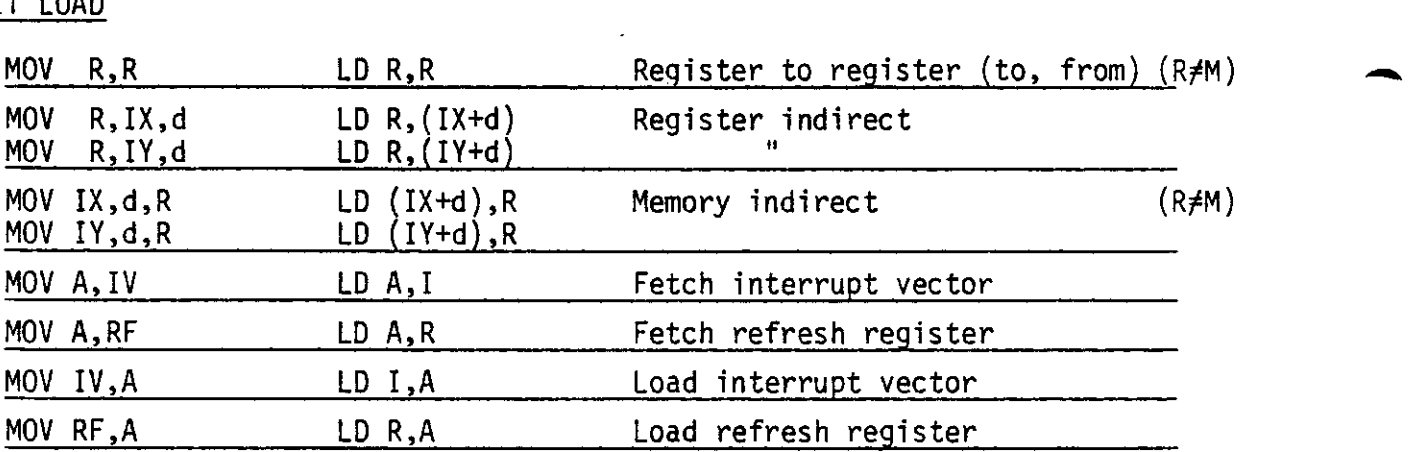

#### ACCUMULATOR LOAD/STORE

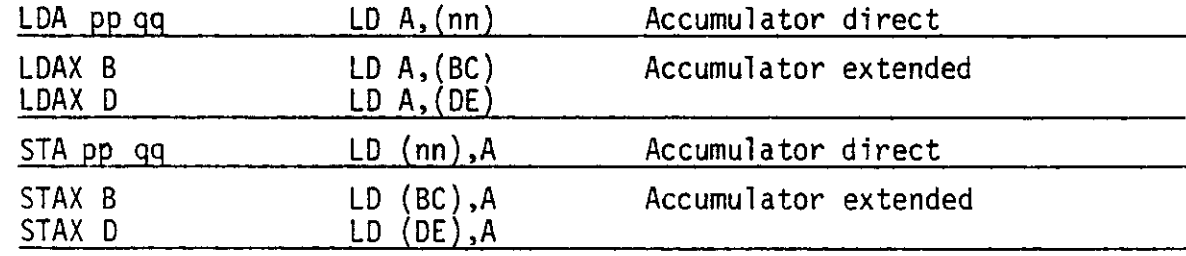

#### 8 BIT LOAD IMMEDIATE

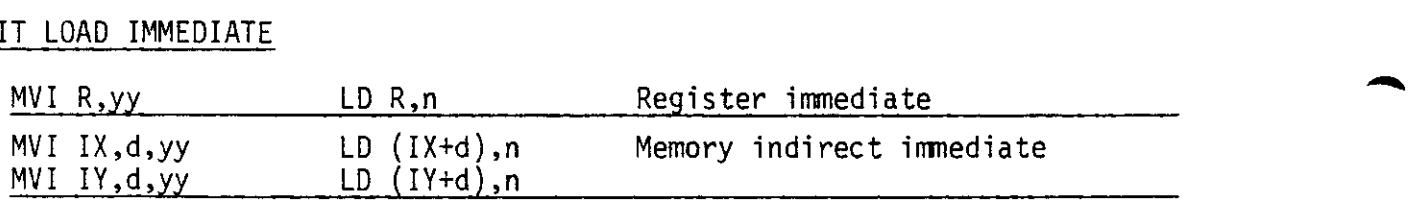

MNEMONIC ZILOG REMARKS

-

÷.

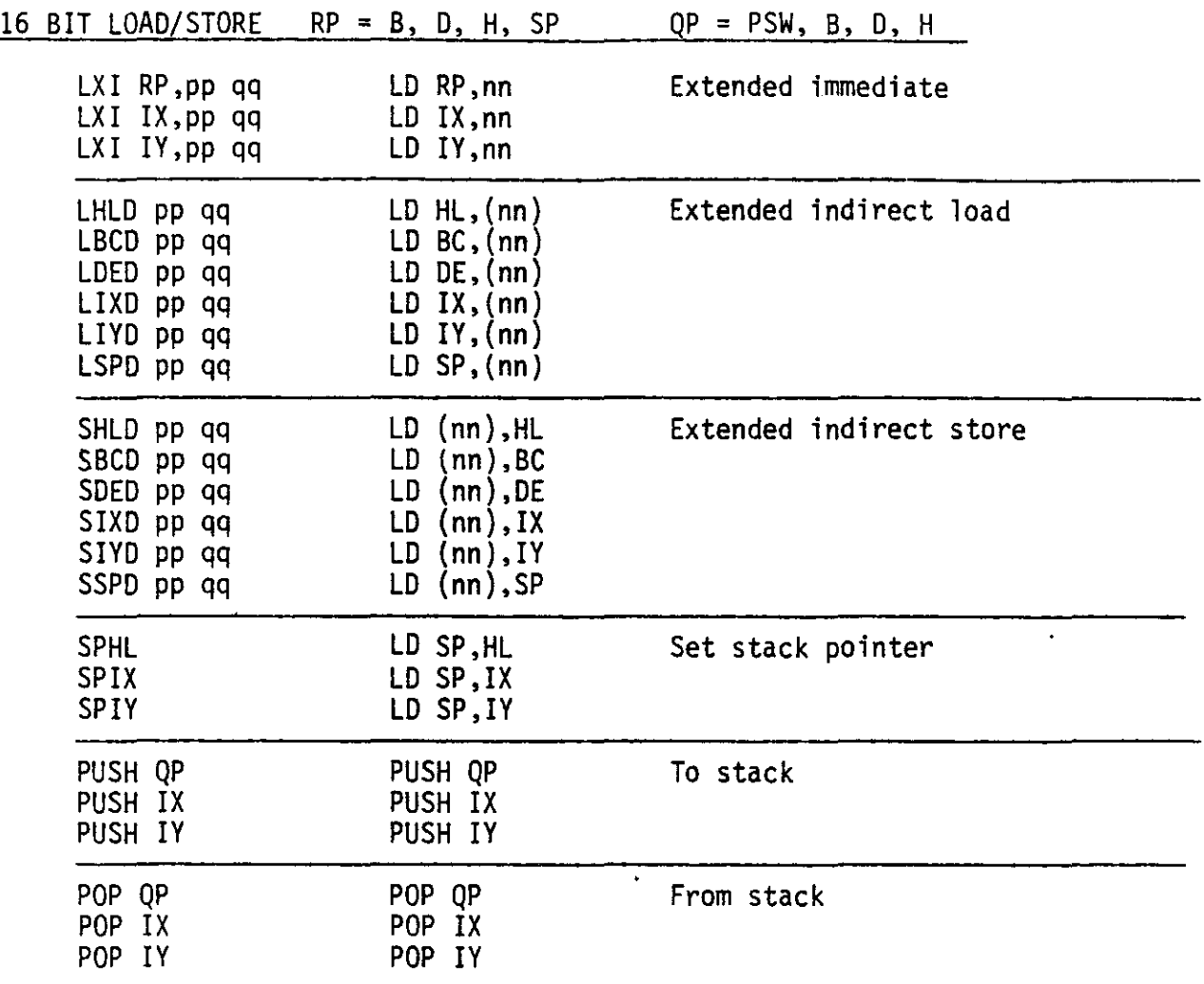

## EXCHANGE, BLOCK TRANSFER, AND SEARCH

ستحدث

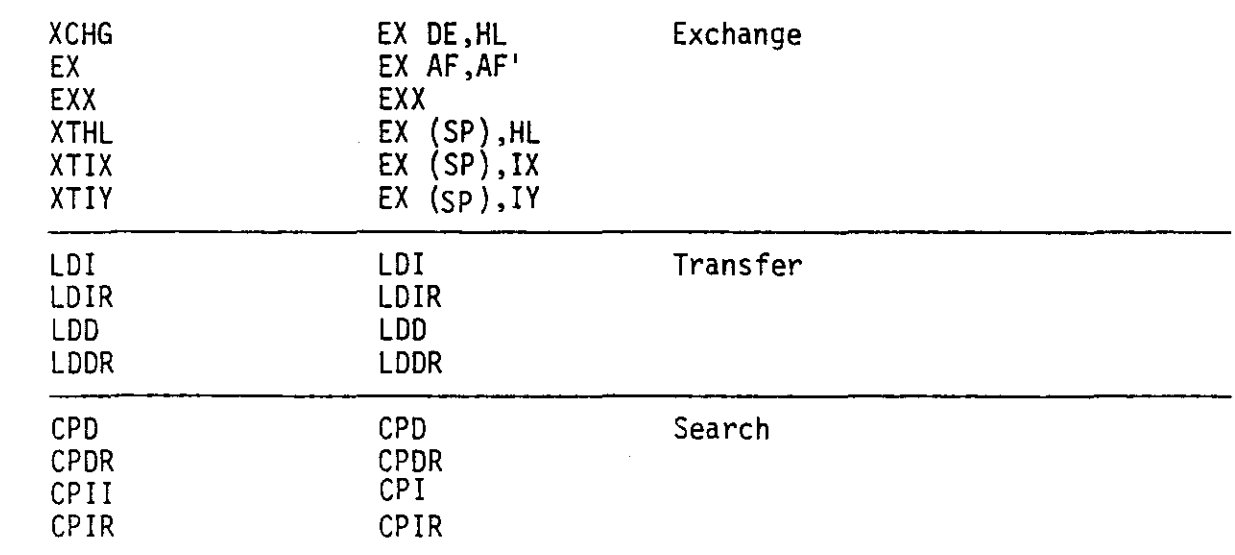

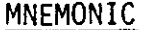

## ZILOG

## REMARKS

## 8 BIT ARITHMETIC AND LOGICAL

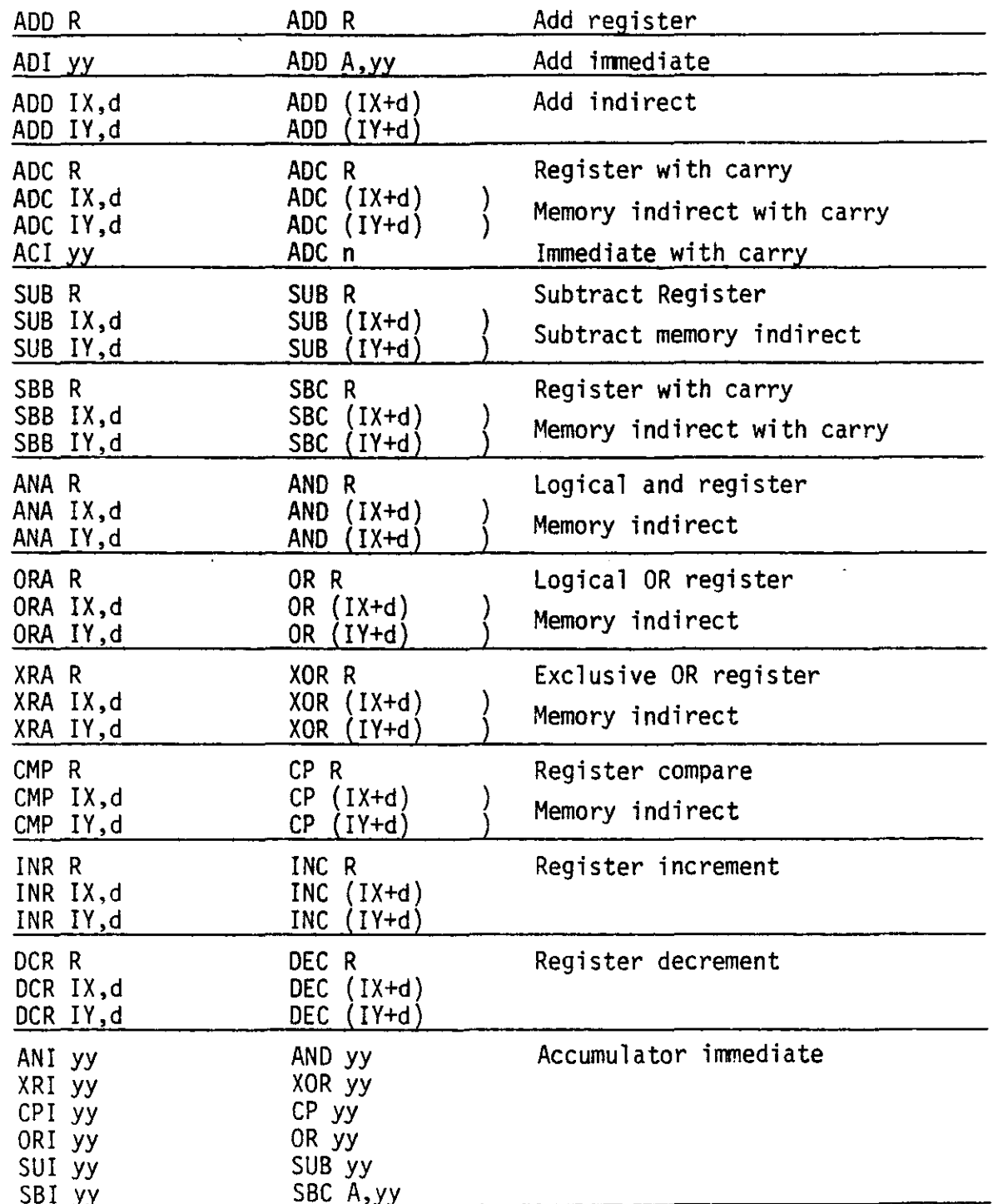

MNEMONIC ZILOG REMARKS

#### GENERAL PURPOSE ARITHMETIC AND CPU CONTROL

-

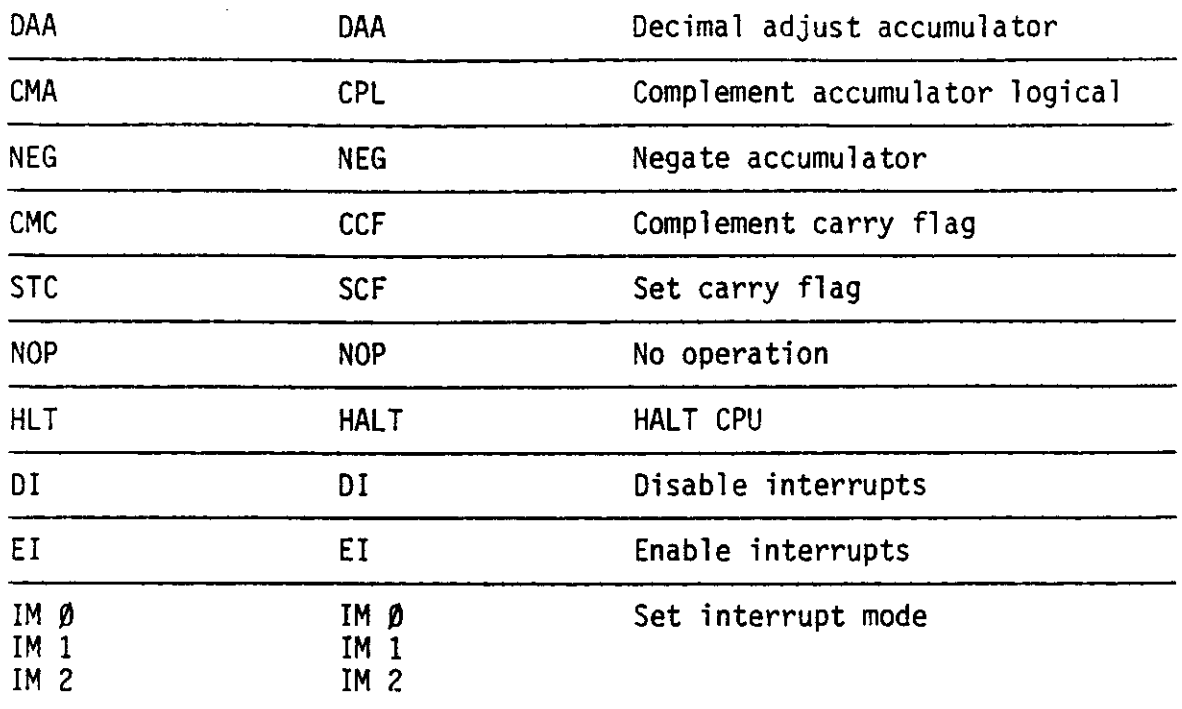

## <sup>16</sup> BIT ARITHMETIC GROUP RP = B, 0, H, SP

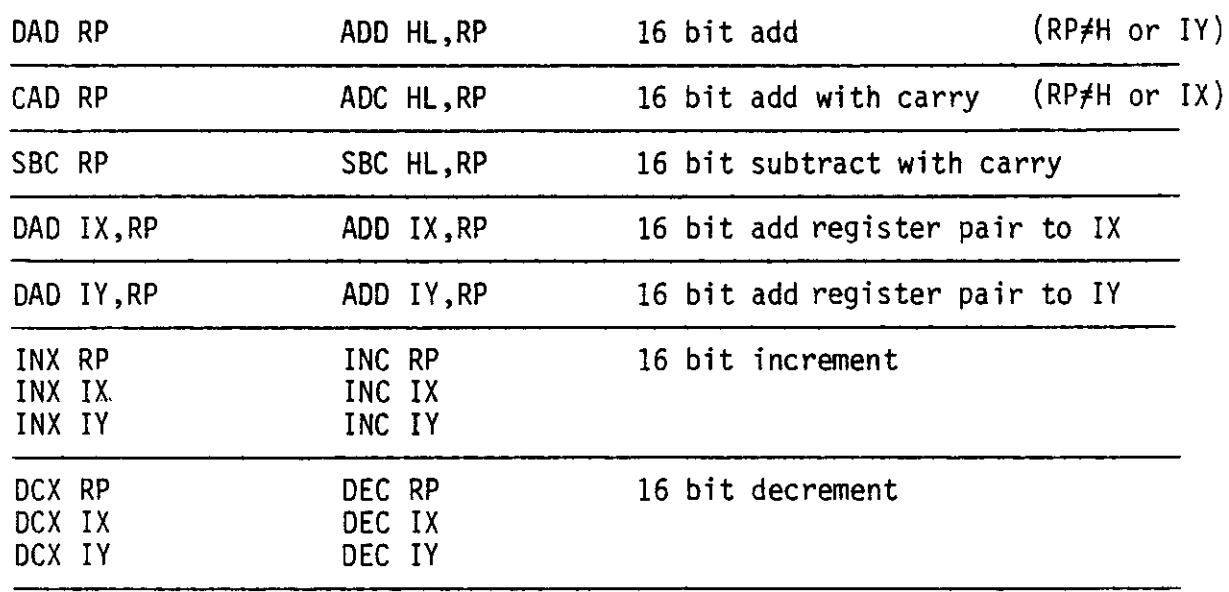

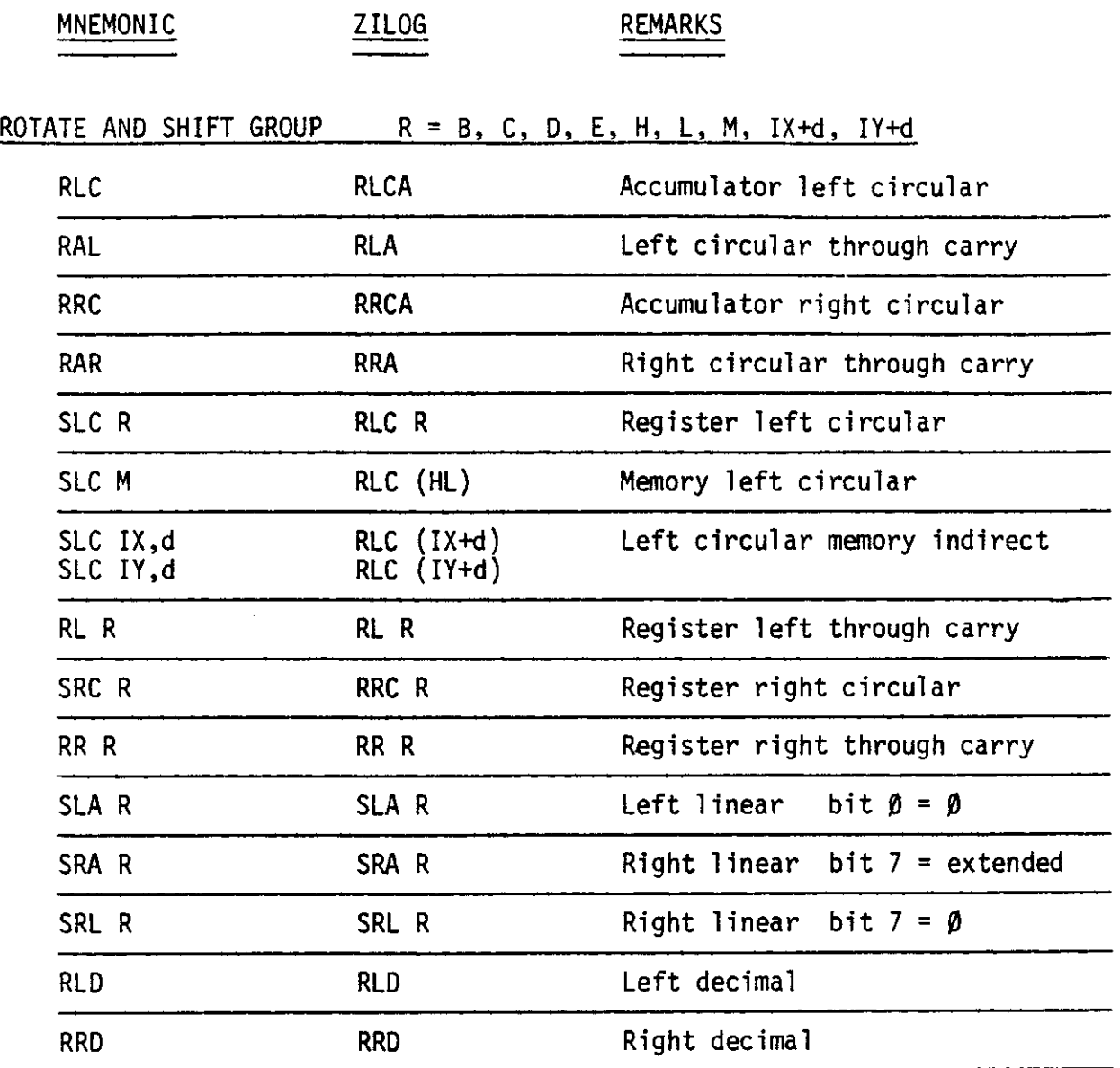

 $\sim$ 

--

-

 $2-14$ 

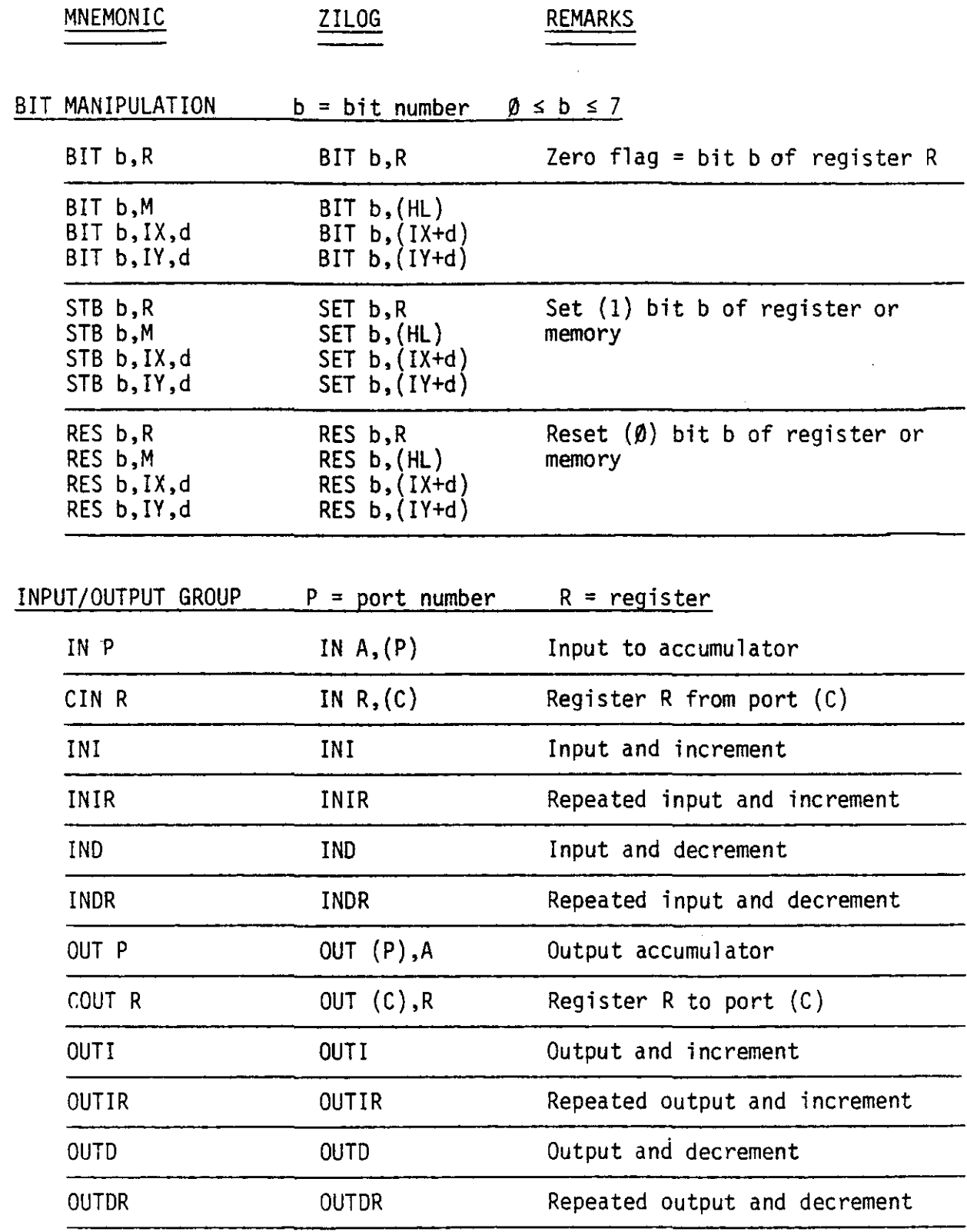

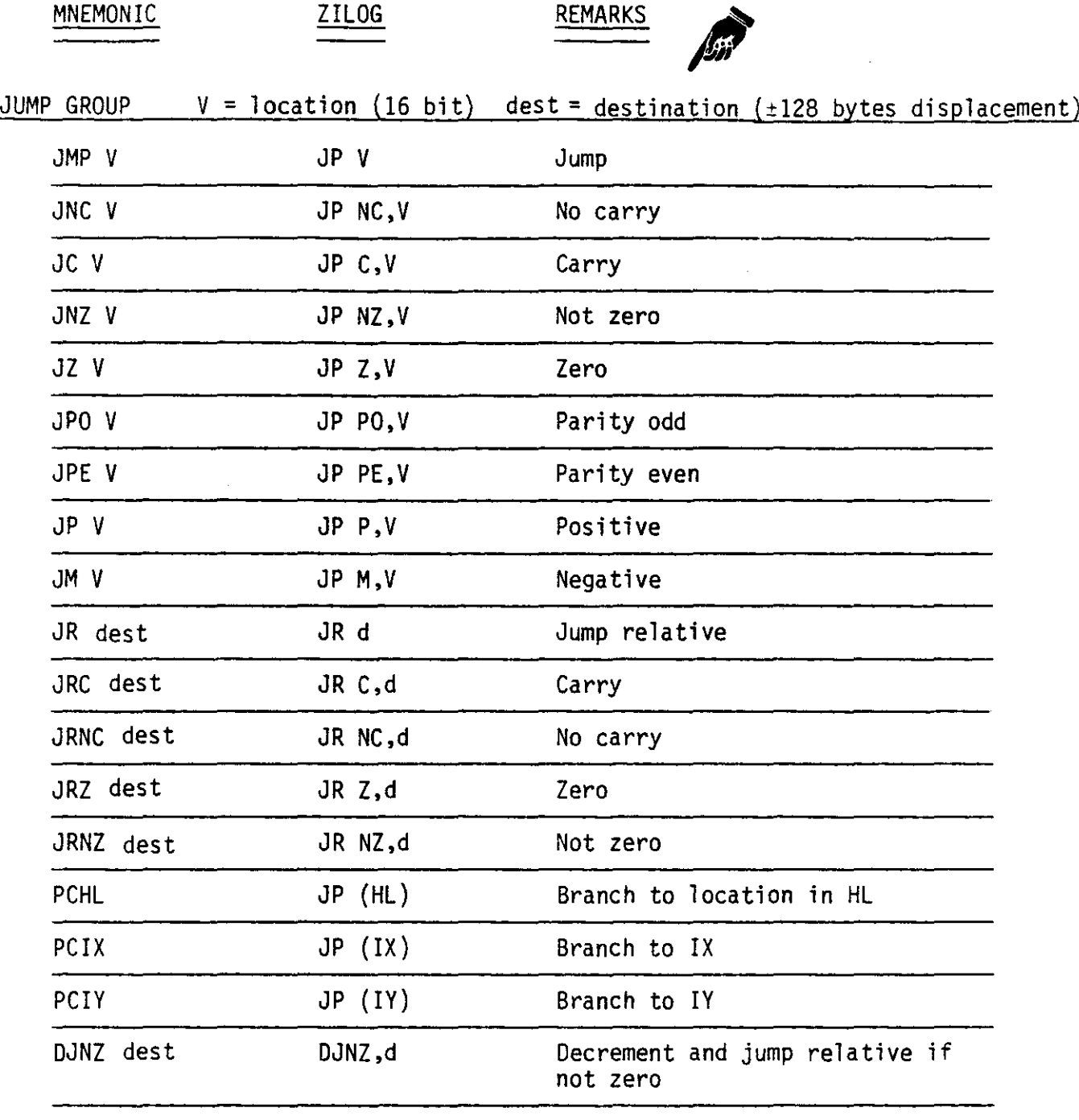

-

MNEMONIC ZILOG REMARKS

CALL AND RETURN GROUP  $V = address$ 

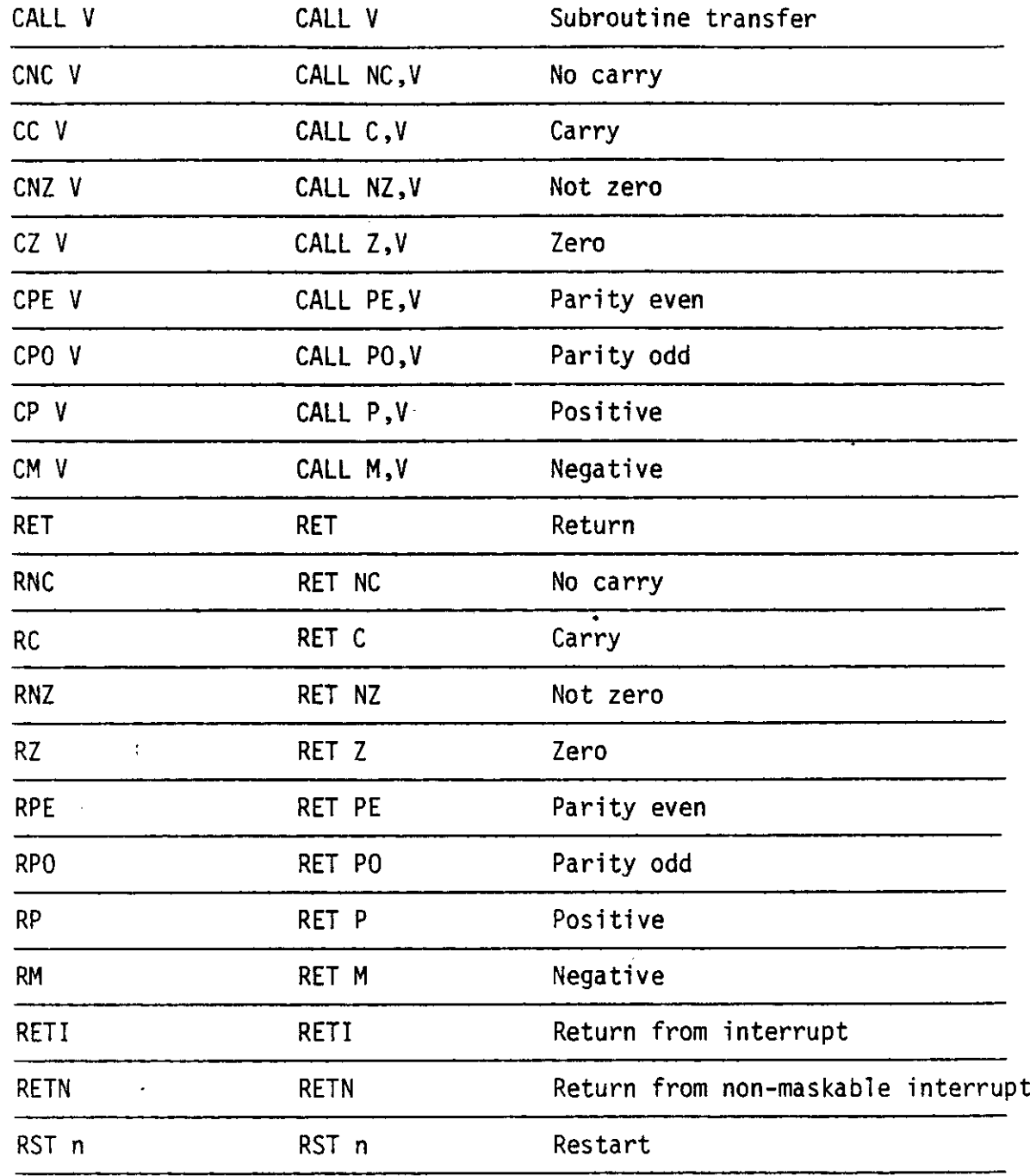

## PSEUDO OPERATIONS

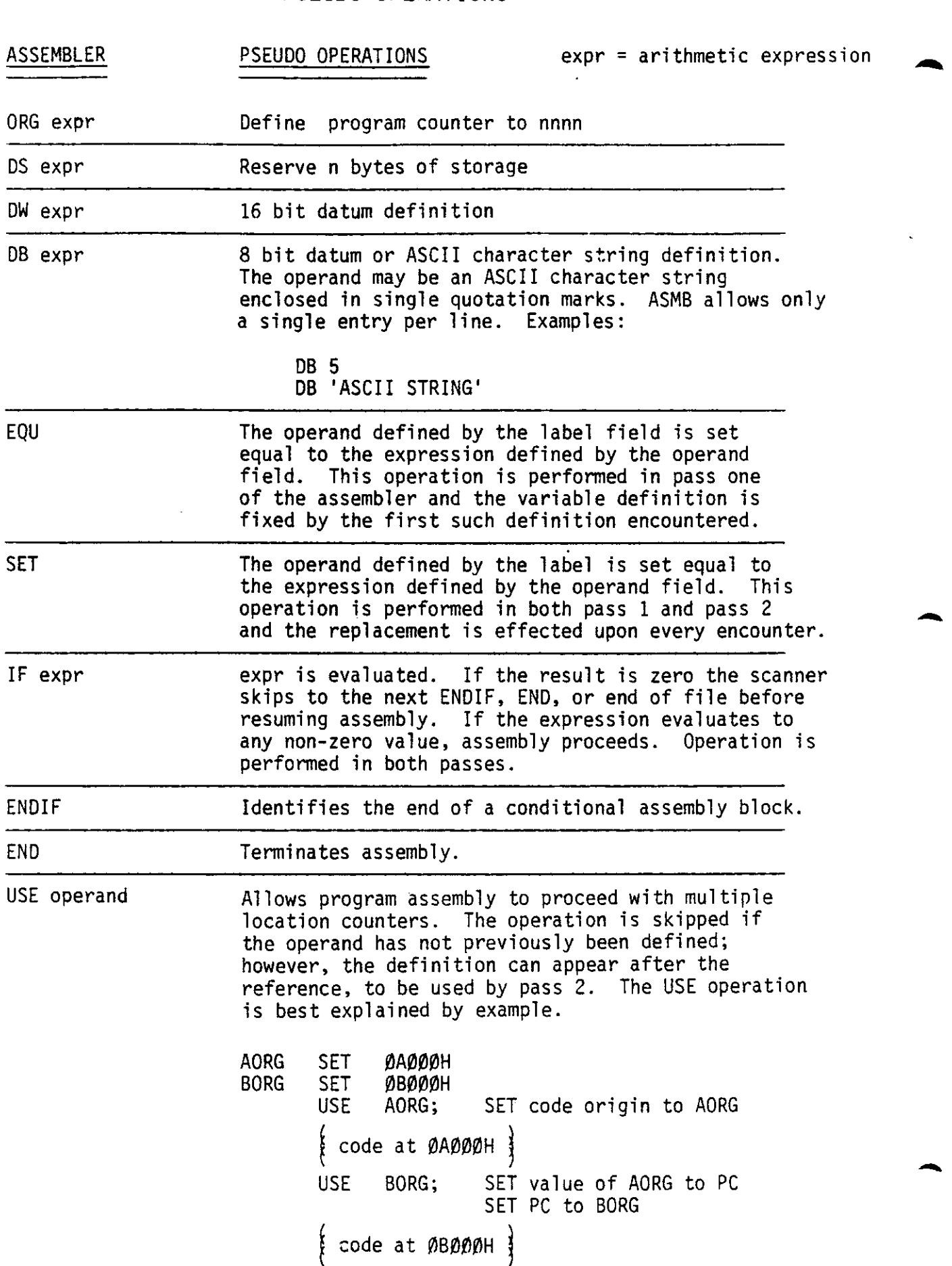

-

-

**-**

USE AORG;  $\begin{bmatrix} \text{code} \end{bmatrix}$ Resume code at end of previous block which started at A200. USE BORG; Resume code at END of block which started at B000. Remember where we are. RESUM; Resume in line coding. \$; AFTR 'CHARACTERS' The USE instruction can be used to insert program data at the end of instruction code. AFTR SET LAST; Not known on pass 1.<br>ORG START; Somewhere. Somewhere.  $\int$  code  $\int$ RESUM SET USE STRING: DB USE code USE AFTR <sup>f</sup> more data I USE RESUM; Continue. LAST SET \$ END

## ASSEMBLER ERRORS/DIAGNOSTICS

Assembler error and diagnostic messages consist of single character identifiers which flag some irregularity discovered either during pass 1 or pass 2 of the assembly. The single character precedes the line number of the formatted assembly listing.

- P Phase error: the value of the label has changed between the two assembly passes.
- L Label error: label contains illegal or too many characters, e.g., LB#I:
- U Undefined program variable.
- V Value error: the evaluated operand is not consistent with the operation e.g., MVI A, 1000H (not a valid 8 bit operand).
- S Syntax error e.g., MOV A+B
- o Opcode error, e.g. DCS B
- M Missing label field.
- A Argument error.
- R Register error.
- D Duplicate label error.

## EXISTING SOURCE FILES

ASMB is compatible with programs generated under SP#1 or its many descendents, SCS 1,2, ESP-I, ALS-8, etc. These related source programs can be included in the ASMB disk system by the following procedure:

- 1. Load ASMB and create a memory file at a convenient memory location.
- 2. Exit from ASMB and load the existing source file into memory starting at the memory location defined in step 1.
- 3. Re-enter ASMB and examine the file with the P command.
- 4. Delete and re-enter the last line of the source code.
- 5. Save the memory file on disk via the Wcommand.
- 6. EDIT will re-format the source file for MAKRO via the N command.

While all such files are compatible with ASMB, EDIT may be unable to effect the reformat. A failure may arise if EDIT does not encounter the ASMB end-of-file 01 (catastrophic).

## SAMPLE ASMB OPERATION

)CiO ASt'IE: ASMB DEVELOPMENT SYSTEM  $F$  /TEST/6000 Create memory file TEST 6000 6000 0010LABEL: INX H <sup>&</sup>gt; typed after line number, but not echoed DAD B OF.:A A Auto line mode <sup>&</sup>lt; typed after carriage return END Print formatted listing P 0010 LAEEL *INi"<* H 0011 ['AD 8  $\Delta$ 0012 OF.:A A 0013 END. A FOOO Assemble file F000 23 0010 LABEL ,INX H Assembly listing F001 09 ,,,,0:11 DAD B F002 87 0(1:12 ORA A  $F003$  $9013$ END SYMBOL TABLE LABEL FOOD  $\mathbf{M}$ Write source to disk FILE Disk operation completed SAVE WRITTEN E:>LI OOS 4 :10  $\mathbf{H}$ 32. t·lAI::F.:O 14 :1 2AO'", E01T 46 1 2AOO  $\frac{11}{9}$ END 16:=: **(1** Source file **SA'·/E** 170 1 **(1** ASt'IB 57 25 1 2AOO ['EE:UCi  $\approx 2$ **55**  $\mathbf{U}$ **KWIKABS**  $\frac{3}{15}$ **-1:3:7** 1 2A00  $K\text{H}\text{H}$ 140  $\Theta$ **LINFED -155**  $12$ Ō.